Anlage zu TOP: Mitteilungen Bezirksvertretung Heepen am 12.09.2019

Stadt Bielefeld | 162 | 33597 Bielefeld **Stadt Bielefeld**

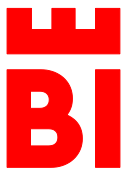

## Der Oberbürgermeister

**Bezirk Heepen** BA Heepen Salzufler Str. 13

Auskunft gibt Ihnen: Kerstin Nebel Zimmer 015

Telefon 0521 51 - 3953 Telefax 0521 51 - 3438 Kerstin.Nebel@bielefeld.de

www.bielefeld.de

Datum und Zeichen Ihres Schreibens Mein Zeichen Mein Zeichen Bielefeld

Bitte bei der Antwort angeben

162.1 03.09.2019

## **Einwohnerfrage zur Sitzung der Bezirksvertretung Heepen - Ratsinformationssystem Mandatos 3**

Sehr geehrte(r) …,

in der Sitzung der Bezirksvertretung Heepen am 27.06.2019 hatten Sie erklärt, dass Sie die neue Version des Ratsinformationssystems für sehr unübersichtlich halten. Insbesondere seien die Dokumente nicht einzeln erkennbar.

Seit März des Jahres ist eine überarbeitete Version des Programmes in Betrieb. Wenn Sie – wie gewohnt – die Sitzung der Bezirksvertretung im Ratsinformationssystem öffnen, erhalten Sie eine Übersicht über die einzelnen Tagesordnungspunkte. Hier sind -wie von Ihnen geschildert- die hinterlegten Dokumente nicht näher bezeichnet.

Sie haben jedoch die Möglichkeit über die Menüleiste die Anzeigevariante "TOP-Liste" aufzurufen:

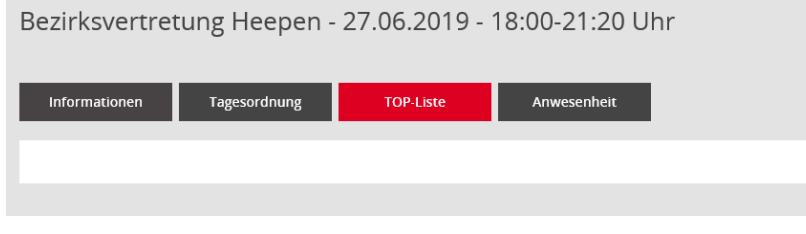

## Dann erhalten Sie die folgende Ansicht:

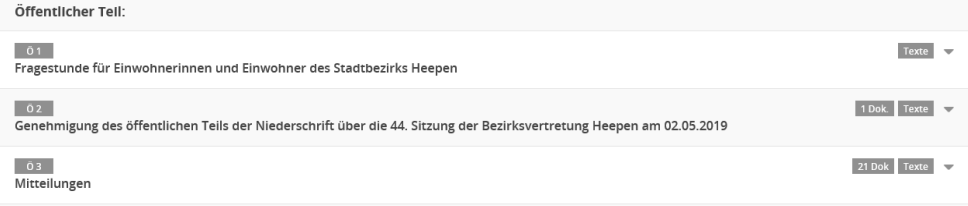

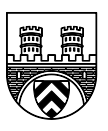

**Lieferanschrift** Stadt Bielefeld BA Heepen Salzufler Str. 13 33719 Bielefeld

**Rechnungsanschrift** Stadt Bielefeld Bezirk Heepen Postfach 10 29 31 33529 Bielefeld

**Sprechzeiten**

Montag – Freitag 08.00 - 12.00 Uhr Donnerstag 08.00 - 12.00 Uhr 14.30 - 18.00 Uhr und nach Vereinbarung

## **Konten der Stadtkasse Bielefeld**

Sparkasse Bielefeld IBAN: DE09 4805 0161 0000 0000 26 BIC: SPBIDE3BXXX Postbank Hannover IBAN: DE52 2501 0030 0000 0203 07 BIC: PBNKDEFF Gläubiger-Identifikationsnummer: DE1920000000017669

Sie können sich jetzt die einzelnen Dokumente (mit Bezeichnung) anzeigen lassen und bei Bedarf öffnen, wenn Sie in der jeweiligen Zeile ganz rechts auf eines der Symbole klicken.

Sie erhalten dann die folgende Ansicht:

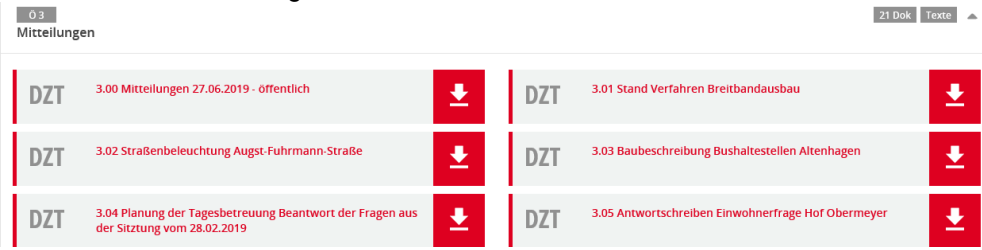

Diese Ansicht ist auch für Beschluss-/Informationsvorlagen der Verwaltung vorgesehen:

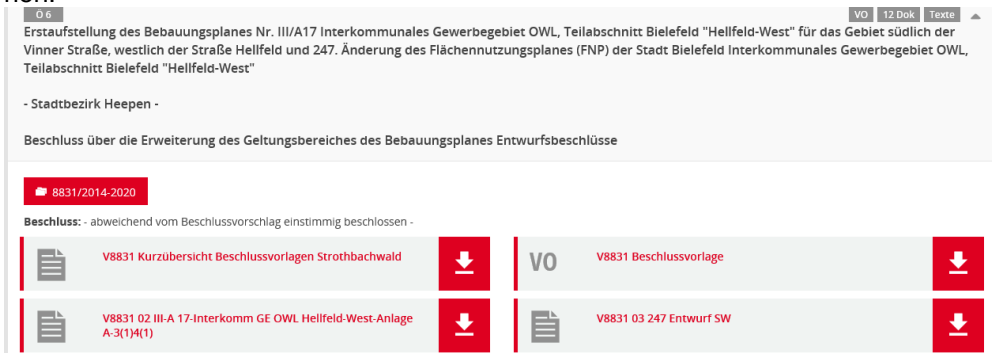

Ich hoffe, dass Sie über diesen Weg einen guten Überblick über die für den öffentlichen Teil der Sitzungen hinterlegten Dokumente erhalten.

Für Rückfragen stehe ich gerne zur Verfügung.

Mit freundlichen Grüßen i.A.

Nebel gez.